## **ハンズフリーで通話する**

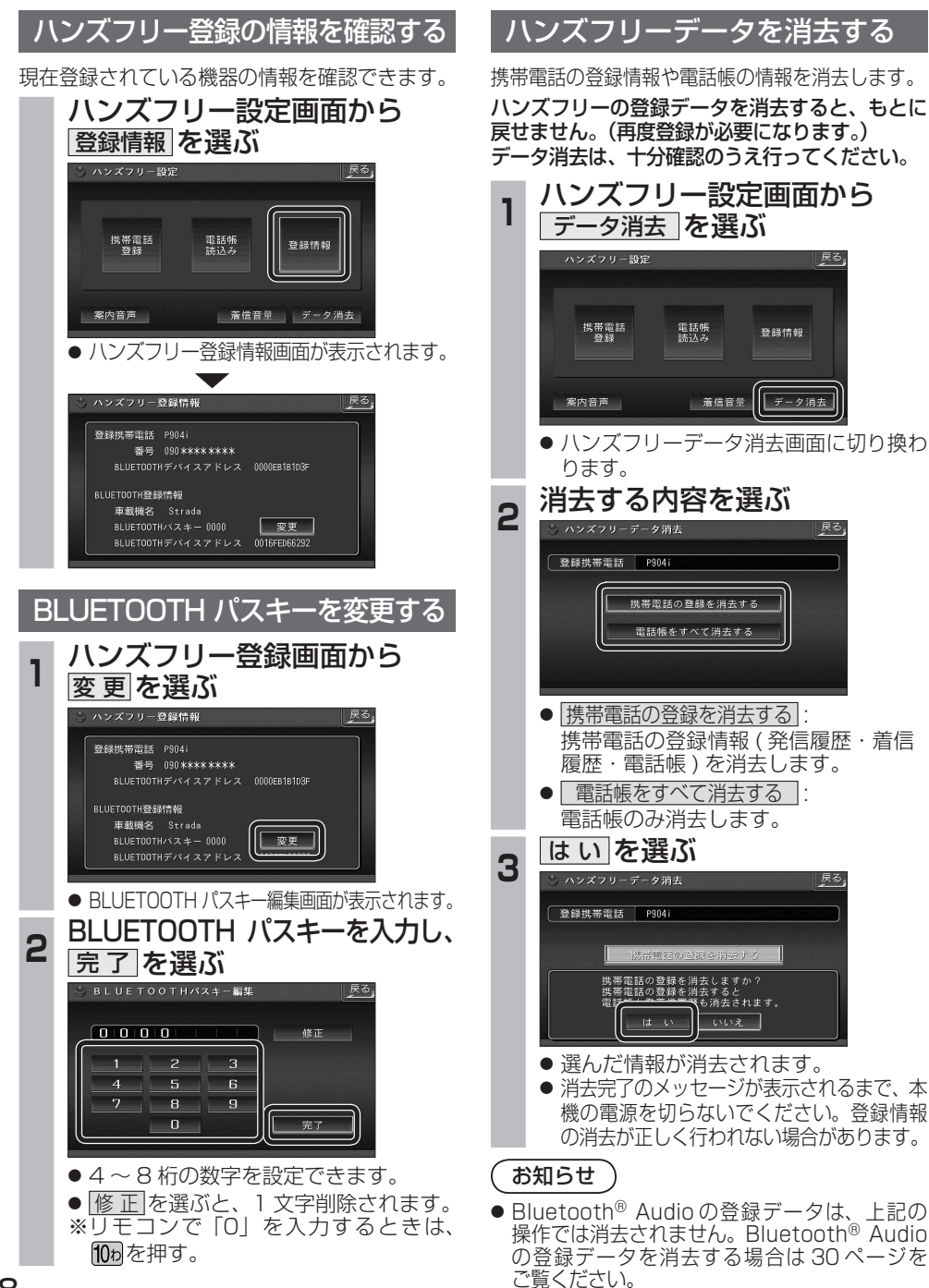

## **Bluetooth<sup>®</sup> Audio 操作に関するボイスワード**

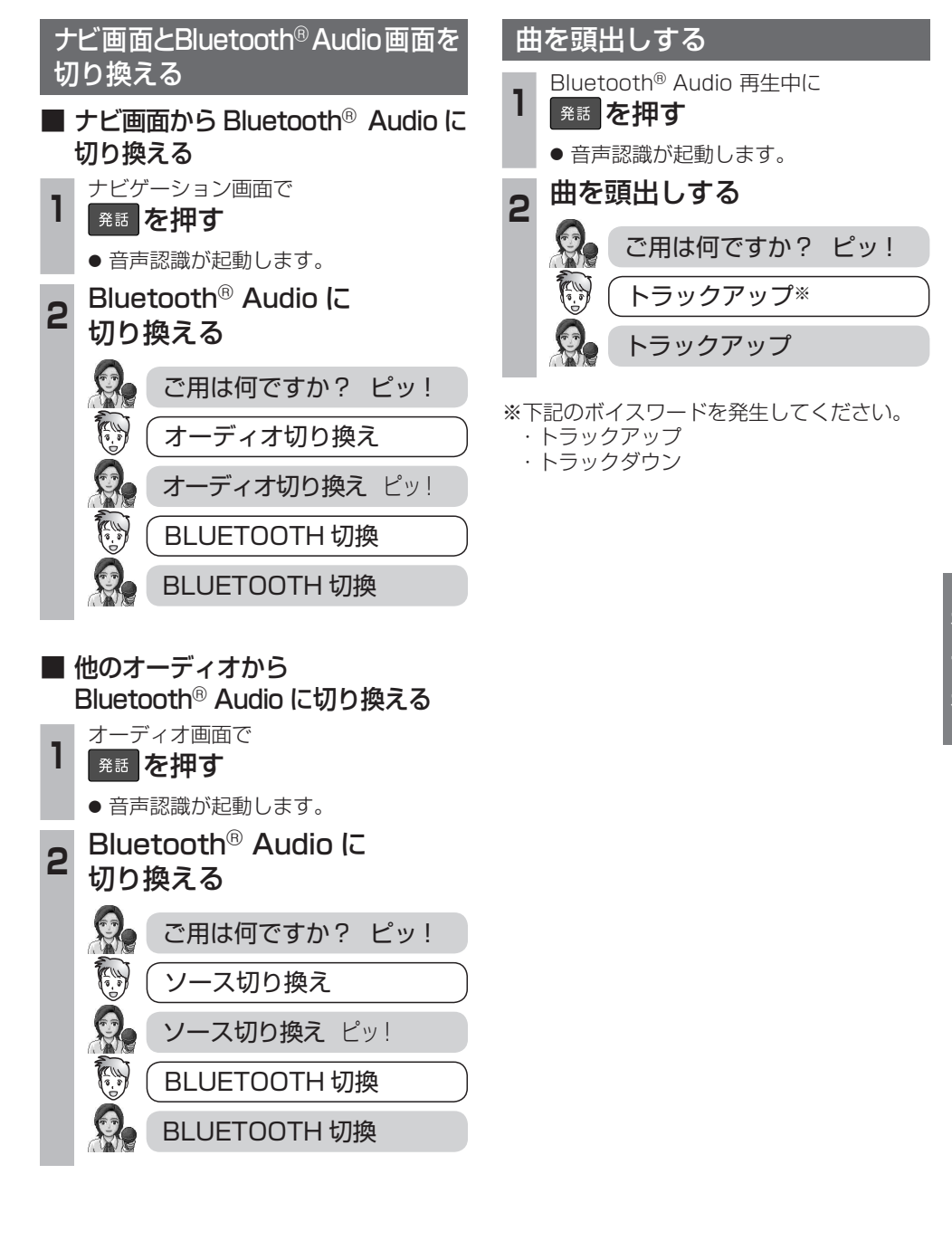